Document apercu

## **1.1**

## CE DOCUMENT EST UN APERCU DU PACK TABLEAU DE BORD DE GESTION TÉLÉCHARGEABLE SUR HTTP://WWW.PME-GESTION.FR/

# Pack Tableau de bord de gestion

Vous disposez à titre d'exemple de 2 pages de chacun des documents contenus dans ce pack. Pour les outils Excel, ces derniers s'affichent avec une palette de couleur Excel® 97 en mode dégradé.

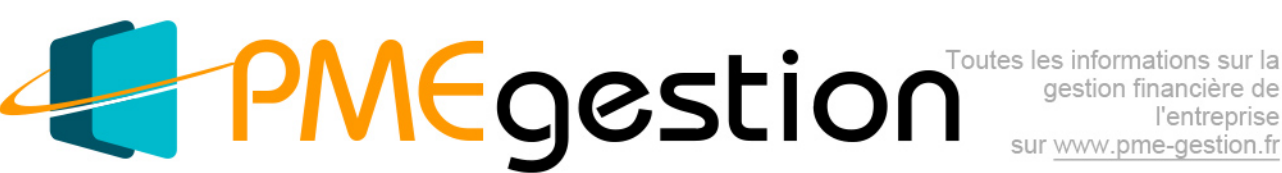

#### **Tableau de bord de gestion Version : 1.1 Date de mise à jour : 17 février 2014**

Présentation de la matrice Excel

**Plusieurs feuilles vous sont proposées dans cette matrice Excel Codes couleurs des cellules**

#### **1) Feuillet 1**

Cette feuille vous permet de déterminer le nombre de jours de congés payés acquis par un salarié entré ou sorti en cours de période

Ne pas oublier d'indiquer la méthode de décompte du droit aux congés payés (ouvrés/ouvrables)

### **2) Feuillet 2**

Cette feuille vous facilite le calcul du nombre de jours de congés payés pour un salarié ayant eu des absences en cours de période d'acquisition. Ne pas oublier d'indiquer la méthode de décompte du droit aux congés payés (ouvrés/ouvrables)

**NOTA: cette feuille vous permet d'accéder au moyen d'un lien hypertexte à des rappels sur les périodes d'absences assimilées à du travail effectif et celles qui sont exclues**

bQuels sont les indicateurs économiques et financiers qui vous permettent de piloter votre activité sur une<br>base mensuelle, trimestrielle, semestrielle et annuelle ? Disposez-vous d'un outil de suivi des écarts par<br>rapport système de pilotage, l'outil **"Tableau de bord de gestion"** peut vous faire gagner un temps précieux !

L'outil "Tableau de bord de gestion" vous permet de résumer la situation financière et les perspectives commerciales de votre entreprise grâce à quelques indicateurs. Cet outil analyse les écarts entre vos<br>objectifs et vos réalisations effectives, de manière mensuelle, trimestrielle, semestrielle et annuelle. L'outil<br>"Tablea Windows

L'outil "Tableau de bord de gestion" constitue une base de réflexion pour appréhender la situation économique et financière d'une entreprise. Outre la comparaison entre les prévisions budgétaires et les<br>réalisations effectives, quatre grandes dimensions sont analysées : Comptabilité/Finance ; Marketing/Vente ;<br>Ressourc complémentaires, utilisables en fonction du secteur d'activité et du stade de développement de votre entreprise, peuvent être créés pour compléter cette analyse. A titre d'exemple pour le secteur hôtelier, le "taux de remplissage" est un des indicateurs de performance les plus importants.

#### L'outil "Tableau de bord de gestion" intègre :

- Un tableau de suivi de la trésorerie mensuelle et de deux autres indicateurs de performances mensuels au choix.

- Un tableau de bord permettant de suivre la performance mensuelle, trimestrielle, semestrielle et annuelle de votre site Internet, notamment l'évolution du taux de transformation (nombre de commandes / trafic mensuel),<br>la progression du panier moyen (CA mensuel / nombre de commandes) et l'évolution de vos coûts<br>d'acquisition (budg

- Un module d'évaluation d'un projet d'entreprise ou d'un projet de développement à l'aune d'une batterie de critères économiques et financiers. La vertu principale d'un tel exercice est de fournir aux investisseurs ou aux dirigeants d'une entreprise une base de discussion objective permettant d'évaluer en connaissance de cause une activité existante et/ou des projets de diversification.

L'outil d'évaluation d'activité et/ou de projet inclus dans ce Tableau de bord de gestion prend en compte quatre grandes familles de critères : 1) Marché et offre actuelle de l'entreprise ;

2) Activité et avantages concurrentiels ; 3) Données économiques et financières ;

4) Management et ressources humaines. Chacune des familles de critères comporte cinq critères prédéfinis, dont vous pouvez modifier l'importance relative. A l'instar des tableaux de bord économiques et financiers, vous pouvez également compléter cette liste par des critères spécifiques à votre activité. Les paramètres modifiables figurent **en orange**. Les cellules **en bleu** ne sont pas modifiables.

Ce fichier comporte également un exemple commenté.

Ce module **"Tableau de bord de gestion"** peut utilement être complété par l'outil de prévisions financières<br>"Business plan", par les modules d'évaluation du seuil de rentabilité "Calcul du seuil de rentabilité" et<br>d'évalu gestion.fr, dans la rubrique

" Piloter son entreprise").

Vos données financières effectives seront très probablement issues de la comptabilité de votre entreprise, qui constitue l'épine dorsale de tout système d'information de gestion. Si nécessaire, n'hésitez pas à<br>consulter votre Expert Comptable ou vos conseillers habituels pour bâtir un tableau de bord parfaitement<br>adapté à votre

#### Bon travail !

(c) Etienne Krieger, 2011-2013

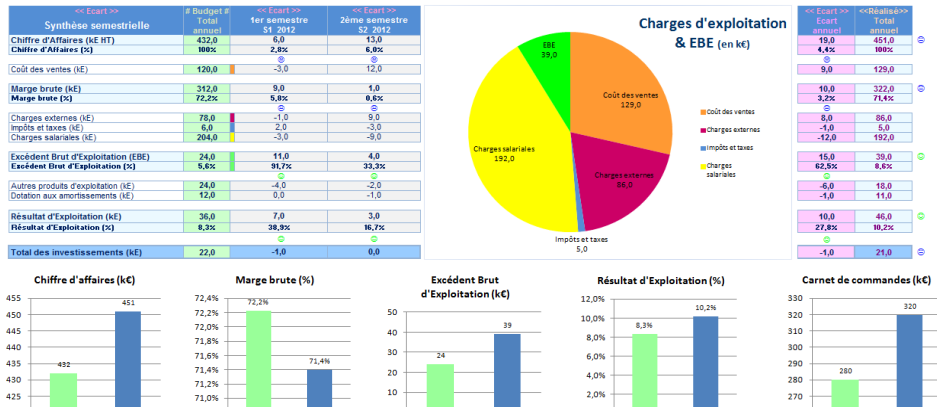

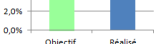

## PMEgestion

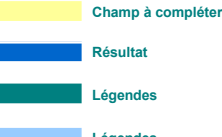

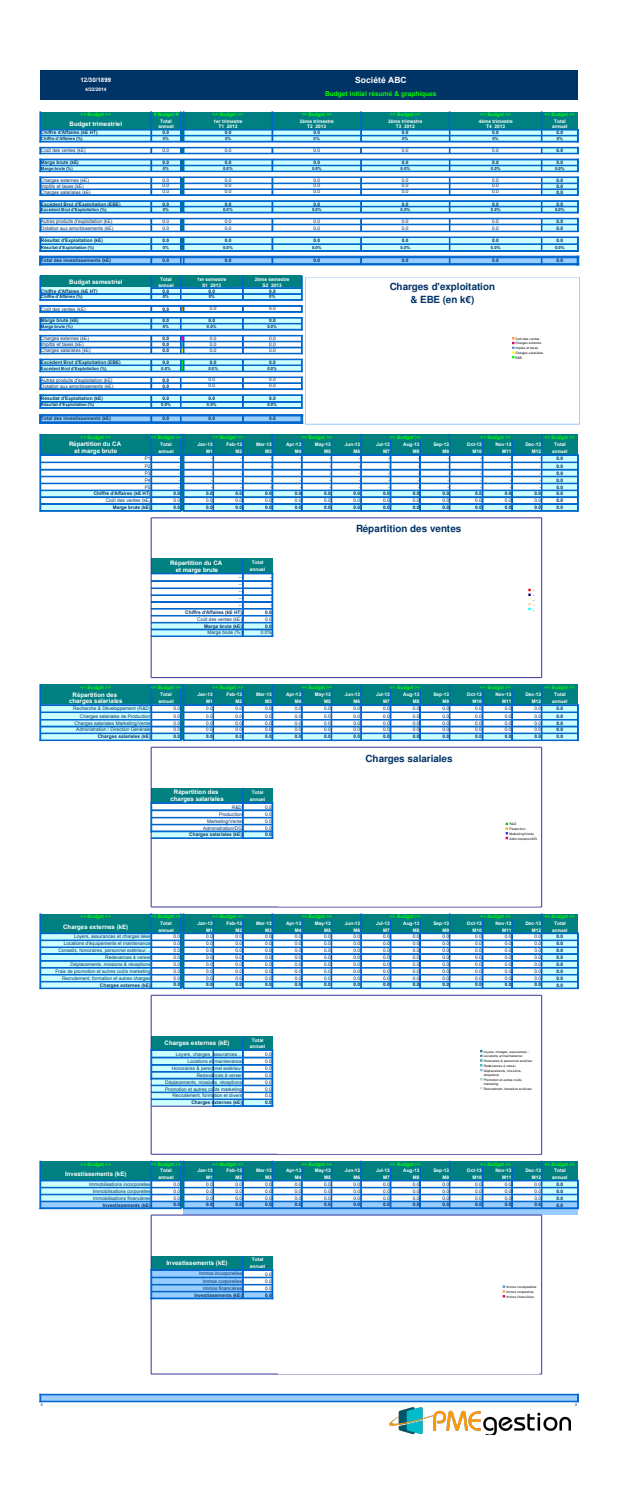